# SOFTWARE ARCHITECTURE 3. SHELL

Tatsuya Hagino hagino@sfc.keio.ac.jp

lecture URL

https://vu5.sfc.keio.ac.jp/slide/

# Software Layer

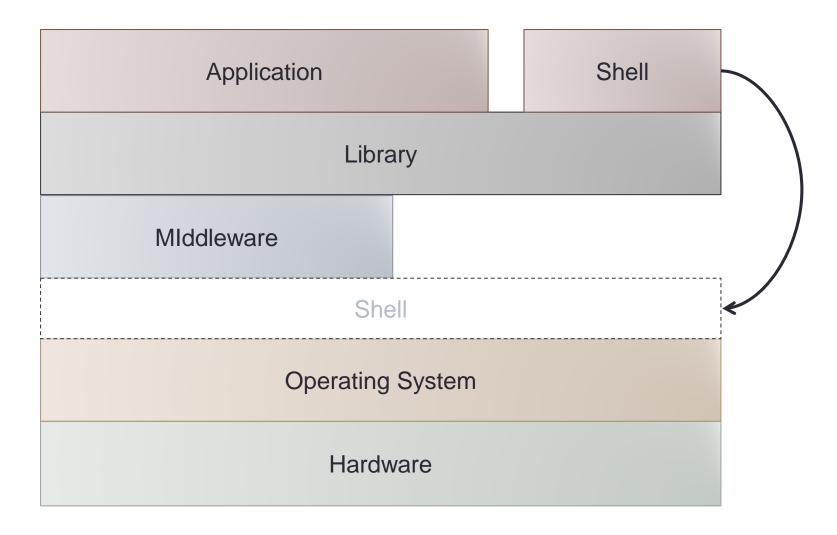

# **Functions of Shell**

- Start programs
- Control running programs
  - background
  - foreground
- Input/output redirection for programs
  - pipe
- Set environment variables and shell variables
- Expanding wild cards for command line
- History of commands
- Alias for commands
- File name completion
- Repeat and conditional execution
- Shell script

Starting and Controlling Programs

Setting up execution environment

**Useful functions** 

Running scripts

# Shells

- Windows
  - Command Prompt
  - PowerShell
  - Explorer
- Mac
  - Finder
  - Launcher
- UNIX
  - sh
    - Bourne Shell
    - Korn Shell
    - Z Shell
  - csh
    - C Shell
    - TENEX C Shell

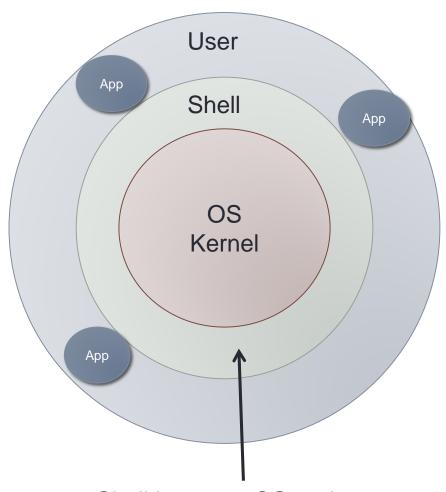

Shell between OS and user

# **UNIX Shell Commands**

Shell communicates your instruction to OS

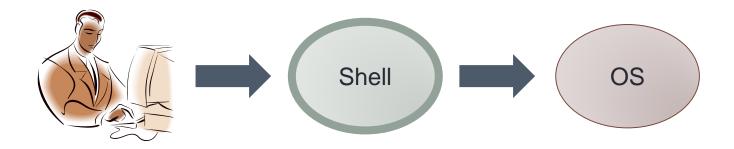

- Very few built-in commands
  - set, alias, cd, setenv, etc.
- Most of commands are ordinary programs.
  - 1s is a program to list files in a directory.
  - cat is a program to output contents of files.

# Shell Command Processing

```
shell() {
    char buf[512], char *argv[512];
    for (;;) {

        printf("% ");

        if (!fgets(buf, sizeof(buf), stdin)) break;

        parse(buf, argv);

        execute(argv[0], argv);
        }
    }
}
```

- 1. Write a prompt.
- Read one line from a terminal.
- 3. Separate the line into a command and its arguments separated by spaces.
- 4. Execute the command with the arguments.
- 5. Back to the next input.

# Execute a Program

Create a child process and execute a program.

```
execute(char *cmd, char *argv[]) {
  int pid, status;
  pid = fork();
  if (pid == 0) {
    execve(cmd, argv, NULL);
    fprintf(stderr, "command %s not found\u00ean", cmd);
    exit(1);
  while (wait(&status) != pid);
```

Shell is the parent process and waits for the child process to finish.

### **Process**

- Running state of a program
  - Multiple processes may run the same program.
- Each process consists of:
  - program
  - CPU state (registers, PC, SP)
  - data
  - memory space
  - file descriptors
  - other process related states

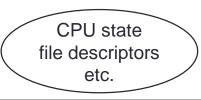

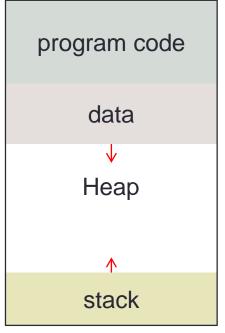

memory space

# Process related System calls

#### fork

- Create a child process.
- Exact copy of the parent

#### exec

- Specify a program to execute.
- Current program is destroyed and replaced with the new one.

#### • wait

Wait until a child process terminates.

#### exit

Terminate the current program.

#### other system calls

- signal
  - Specify a handler for each interrupt.
- kill
  - Send an interrupt.

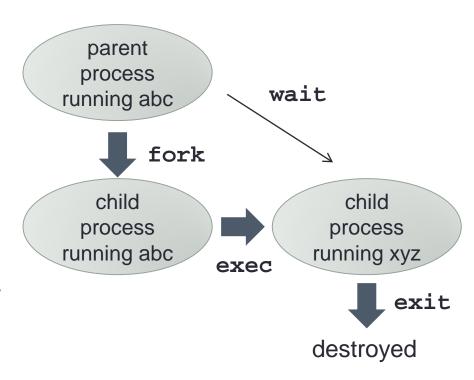

parent-child relation in processes

# fork and exec

- fork
  - Inherit all from the parent.
    - memory space
      - program
      - data
      - stack
    - file descriptors
    - environment variables
  - Memory spaces are not shared, but copied.
    - copy-on-write
    - If either one changes, it is actually copied.

#### exec

- Independence from the parent
  - Destroy the current content of the memory.
  - Replace it with the new program image.
- Start the new program from its entry point.
  - main
- What inherits.
  - file descriptors
  - arguments to exec
    - including environment variables
- The program image is not loaded into the memory immediately.
  - demand paging
  - loaded when necessary

CPU

# How fork works

- 1. Create a new process and make it a child.
- Copy CPU state.
  - registers, PC, SP, etc.
- 3. Copy memory contents.
  - use copy-on-write sharing
- 4. Copy file descriptors.
- 5. Make the new process ready-to-run (or runnable).
- 6. Return to where fork is called.

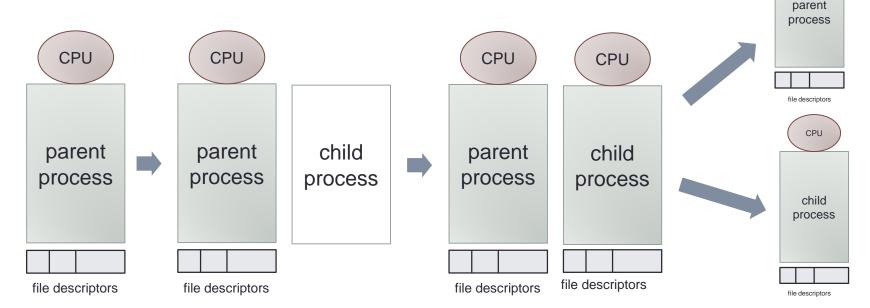

# How exec works

- 1. Allocate a temporary memory space.
- Copy the command arguments and the environment variables to the temporary memory space.
- Release all the memory of the current process and create an empty memory space.
- 4. Set up demand paging of the given program on the new memory space.
- 5. Copy the command arguments and the environment variables from the temporary memory space to the stack in the new memory space.
- 6. Release the temporary memory space.
- Set CPU PC to the entry point.

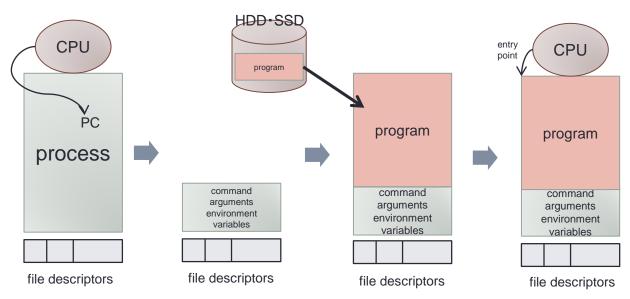

### Command PATH

The first argument of execve is the path name of the command.

```
execve("ls", ...) does not work.execve("/bin/ls", ...) does work.
```

- Writing full path name is tedious.
- Use an environment variable 'PATH' which contains a list of directories where commands are.

```
/bin:/usr/bin:/usr/sbin:/usr/local/bin
```

Try each directory to find the command.

```
execute(char *cmd, char *argv[]) {
  int pid, status;
  pid = fork();
  if (pid == 0) {
    execve("/bin/" + cmd, args, NULL);
    execve("/usr/bin/" + cmd, args, NULL);
    execve("/sbin/" + cmd, args, NULL);
    execve("/usr/sbin/" + cmd, args, NULL);
    execve("/usr/local/bin/" + cmd, args, NULL);
    fprintf(stderr, "command %s not found\n", cmd);
    exit(1);
  }
  while (wait(&status) != pid);
}
```

# Background and Foreground

- Foreground process
  - Usual execution of a program
  - Execute one by one.
- Background process
  - Put '& ' at the end of command.
  - Execute the next command without waiting termination of the current one.
  - Multiple commands can be executed as background.

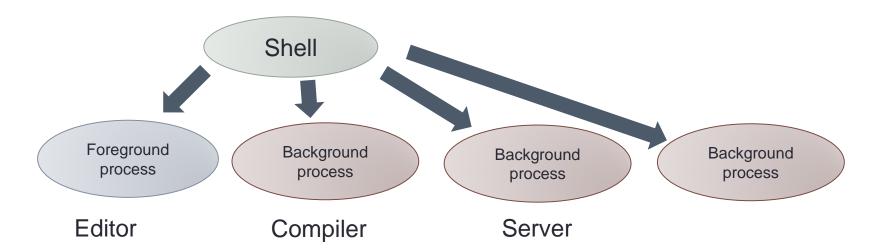

# Implementation of Background

- Shell waits termination of child process with 'wait' system call.
- For background processes, shell does not wait for the termination.

```
execute(char *cmd, char *argv[], int foreground) {
  int pid, status;
 pid = fork();
  if (pid == 0) {
    execve(cmd, argv, NULL);
    fprintf(stderr, "command %s not found\u00ean", cmd);
    exit(1);
  if (foreground) {
    while (wait(&status) != pid);
```

### Job Control

- A job may consists of more than one process.
  - Connect commands with pipe.
  - A command may fork to create children.
- A job is a group of processes.
  - Foreground and background are controlled for jobs (not for each process).
- UNIX uses process group.
  - Each process belongs to a process group.
  - Child processes belong to the same process group.
  - Shell creates a new process group for each command.

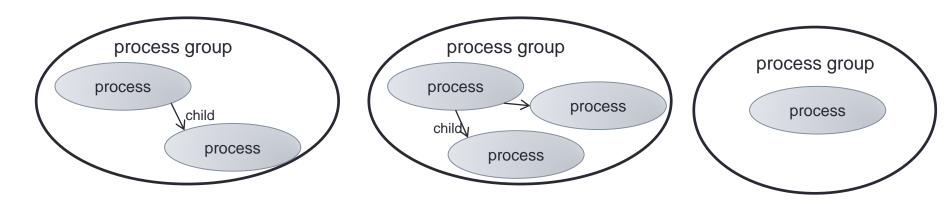

# Job Control for a Terminal

- Each terminal holds one process group.
  - can be set by ioctl with TIOCSPGRP parameter.
- Foreground
  - terminal process group = process process group
  - Terminal switches process group.
- Input from terminal
  - Sent to foreground processes.
  - Background processes stop when they try input from terminal.

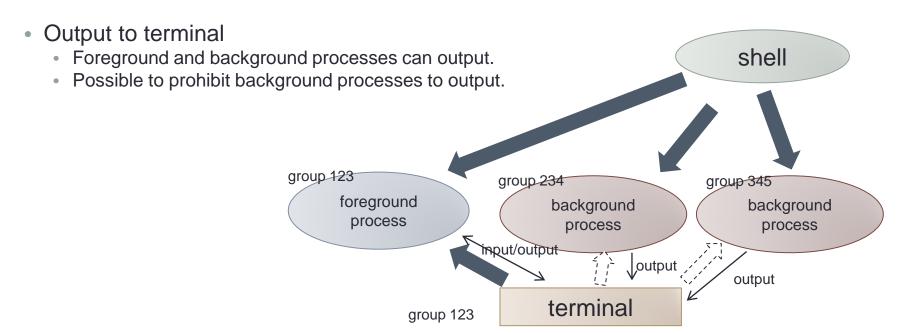

### Redirection

Redirect standard input/output/error to files.

```
% cat /etc/passwd > /tmp/aaa
% wc < /etc/passwd
```

- Pipe can combine two commands.
  - Output of one command is connected to input of the other.
  - % grep abc /etc/passwd | wc

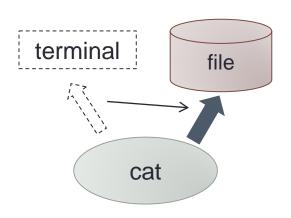

redirect standard output

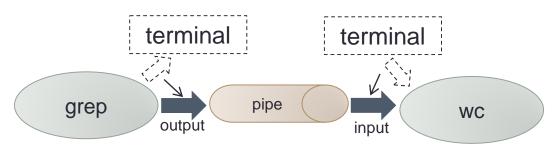

connect commands using pipe

# Implementation of Redirection

- File descriptors are inherited by execve.
- Set file descriptors before execve.

```
execute(char *cmd, char *argv[]) {
  int pid, status;
  pid = fork();
  if (pid == 0) {
    fd = open("/etc/passwd", O_RDONLY);
    dup2(fd, 0);
    close(fd);
    execve(cmd, argv, NULL);
  while (wait(&status) != pid);
```

- dup2 copies file descriptors.
- If changed before fork, shell's file descriptors are also changed.
- fork and exec need to be separated.

### Shell variables and Environment varaibles

- Shell variables
  - Used by shell
  - Change shell behavior
  - Often used in shell scripts.
- Environment variables
  - Inherited to commands
    - User name
    - Home directory
    - PATH

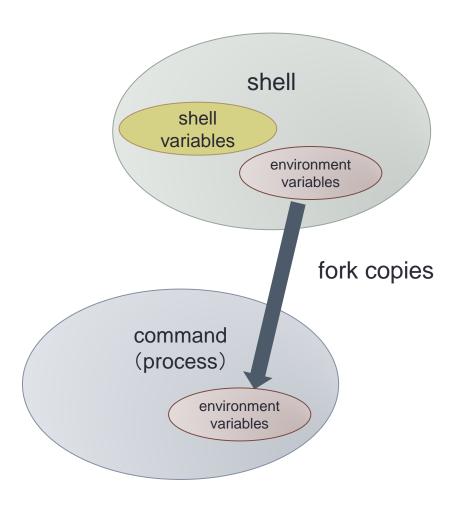

### Wild Card

- Wide card '\*.c' can be used to specify multiple files.
- '\*.c' is expanded by shell

```
% ls *.c
% cat a???.b?
```

```
DIR *dp;
struct dirent *de;
dp = opendir(dir);
while (de = readdir(dp)) {
   if (match(name, de->d_name)) {
     strcpy(argv[argc++], de->d_name);
   }
}
closedir(dp);
```

```
int match(char *pattern, char *p) {
  char ch;
 while (ch = *pattern++) {
    if (ch == '*') {
      while (*p) {
        if (match(pattern, p)) return 1;
        p++;
      return (*pattern == 0);
   else if (ch == '?') {
      if (*p++ == 0) return 0;
   else if (*p++ != ch) return 0;
 return (*p == 0);
```

matching of '\*' and '?'

# Shell Script

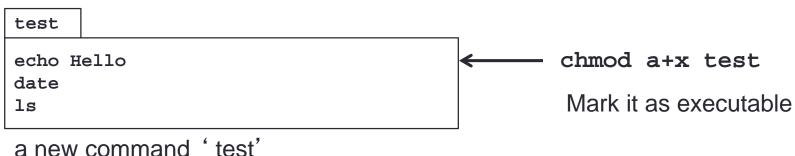

- Create a new command combining some commands:
  - Create a text file with commands.
  - Mark it as executable using chmod.
  - OS execute a shell if the given file is not binary.
  - Conditional braches and repetitions are allowed.
  - Shell can be specified in the first line.

```
#!/bin/csh -f
echo Hello
date
ls
```

# Summary

- Functions of shell
  - Execute commands
  - Job control
  - Redirection
  - Environment variables
  - Wide card
  - Shell script
- Other functions
  - Command alias
  - File name completion
  - Command history